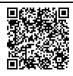

## WLM Management of CICS and IMS Workloads

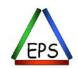

z/OS Performance Education, Software, and Managed Service Providers

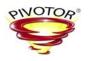

Creators of Pivotor®

Peter Enrico

Email: Peter.Enrico@EPStrategies.com

Enterprise Performance Strategies, Inc. 3457-53rd Avenue North, #145

Bradenton, FL 34210

http://www.epstrategies.com http://www.pivotor.com

Voice: 813-435-2297 Mobile: 941-685-6789

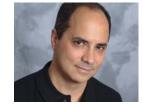

Peter Enrico : www.epstrategies.com

© Enterprise Performance Strategies, Inc

#### Contact, Copyright, and Trademark Notices

#### Questions?

Send email to Peter at Peter.Enrico@EPStrategies.com, or visit our website at http://www.epstrategies.com or http://www.pivotor.com

#### **Copyright Notice:**

© Enterprise Performance Strategies, Inc. All rights reserved. No part of this material may be reproduced, distributed, stored in a retrieval system, transmitted, displayed, published or broadcast in any form or by any means, electronic, mechanical, photocopy, recording, or otherwise, without the prior written permission of Enterprise Performance Strategies. To obtain written permission please contact Enterprise Performance Strategies, Inc. Contact information can be obtained by visiting <a href="https://www.epstrategies.com">https://www.epstrategies.com</a>.

Trademarks:

Enterprise Performance Strategies, Inc. presentation materials contain trademarks and registered

The following are trademarks of Enterprise Performance Strategies, Inc.:  $Health\ Check\ B$ ,  $Reductions\ B$ ,  $Pivotor\ B$ 

The following are trademarks of the International Business Machines Corporation in the United States and/or other countries: IBM@, z/OS@, zSeries@ WebSphere@, CICS@, DB2@, S390@, WebSphere Application Server@, and many others.

Other trademarks and registered trademarks may exist in this presentation

Peter Enrico: www.epstrategies.com

© Enterprise Performance Strategies, Inc.

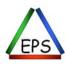

#### **Abstract**

#### □ Introduction to WLM Management of CICS and IMS Workloads

CICS and IMS transactions can either be managed by the velocity goals assigned to the regions, or managed towards the response time goals assigned to the transactions. WLM management of the regions toward the goals of the transactions is known as WLM server management.

During this presentation Peter Enrico will introduce the concepts of WLM server management, and provide guidelines to ensure an optional WLM setup for CICS and IMS transaction workloads. Guides and recommendation are a key ingredient of this presentation.

Peter Enrico : www.epstrategies.com

© Enterprise Performance Strategies, Inc.

WLM CICS and IMS Management - 3

#### Performance Workshops Available

During these workshops you will be analyzing your own data!

- WLM Performance and Re-evaluating of Goals
  - Instructor: Peter Enrico

☐ Scheduled: June 24 - 28, 2013 Raleigh, North Carolina, USA

□ Scheduled: September 09 – 13, 2013 Munich, Germany □ Schedule September 23 – 27, 2013 Indianapolis, Indiana

Parallel Sysplex and z/OS Performance Tuning (Web / Internet Based!)

☐ Instructor: Peter Enrico

Web based 🙏 ☐ Scheduled: July 09 – 11, 2013 □ Scheduled: August 26 – 29, 2013 Web based

- Essential z/OS Performance Tuning
  - Instructor: Peter Enrico and Tom Beretvas
- z/OS Capacity Planning and Performance Analysis
  - Instructor: Ray Wicks

Peter Enrico: www.epstrategies.com

© Enterprise Performance Strategies, Inc.

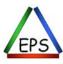

# Options for Setting Up WLM Management for CICS and IMS Workloads

- Installation's have several choices for how WLM will manage their CICS and IMS workloads
  - Region Management:
    - ☐ Allow all regions to be managed towards velocity goals and importance levels
    - □ Response time goals of transactions have no influence
  - Transaction Management:
    - □ Allow all regions to be managed to meet the response time goals of the transactions they are serving.
    - ☐ The goals and importance levels of the regions are ignored.
  - Combination of Region and Transaction Management
    - Allows certain workloads to manage with 'Region Management' and other workloads to be managed with 'Transaction Management'
    - □ Usually used when Transaction Management is not effective for certain workloads
  - Transaction Management while still honoring goal and importance of select regions
    - ☐ Allow identified regions to have their goal honored.
    - □ So full Transaction Management, but select region goal and importance level is used.

Peter Enrico : www.epstrategies.com

© Enterprise Performance Strategies, Inc.

WLM CICS and IMS Management - 5

#### **Key Lessons**

- □ There is no right / best solution or option
  - For some installations transaction management is best
  - But for other installations, transaction management could be a disaster
- Keep your WLM setup for CICS and IMS workloads simple
  - Overly complicated setups could be a waste of time and lead to unpredictable WLM management
- ☐ If you choose to implement WLM transaction management, put thought into which transactions you classify, and what goals and importance levels you give these transactions
  - Guidelines are provided later in this presentation
- □ WLM management of CICS and IMS servers (via Transaction Management) is
  - Not as straight forward as WLM management of enclave servers,
  - but a whole lot better than the management of non-participant servers
    - usuch as IDMS, ADABASE, VTAM, DB2, VSAM RLS, CICS CTG, etc.

Peter Enrico : www.epstrategies.com

© Enterprise Performance Strategies, Inc.

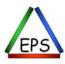

#### **Key Lessons**

- ☐ All WLM will ever know about CICS and IMS transactions is as follows:
  - Transaction end (so WLM knows number ended, and the rate of ended)
  - The response time of the transactions
  - Which regions processed the transactions
  - WLM never knows about resource consumption such as CPU, storage, and I/O
- Always separate WLM managed servers and non-WLM managed servers into separate service classes
  - This is true for CICS and IMS address spaces managed via Transaction Management
  - This is true for enclave servers as well
    - Such as WAS Servant regions
    - □ Such as WLM Stored Procedure address spaces
- □ WLM transactions management of CICS and IMS are basically the same
  - True... there are slight differences, but concepts very close
  - This presentation uses WLM management of CICS as the primary example
  - But remember that WLM management of IMS works pretty much the same way

Peter Enrico : www.epstrategies.com

© Enterprise Performance Strategies, Inc.

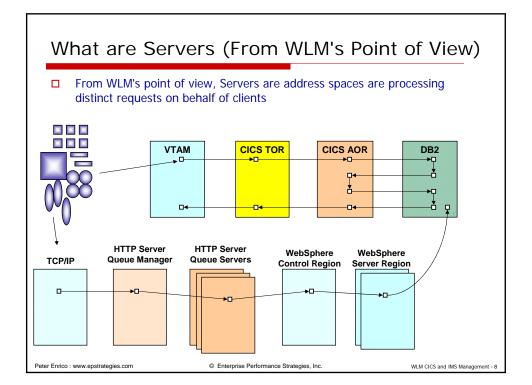

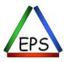

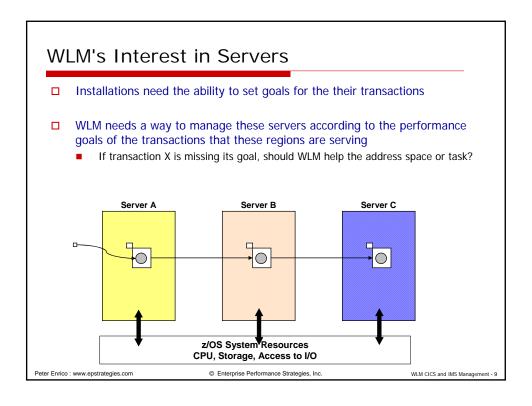

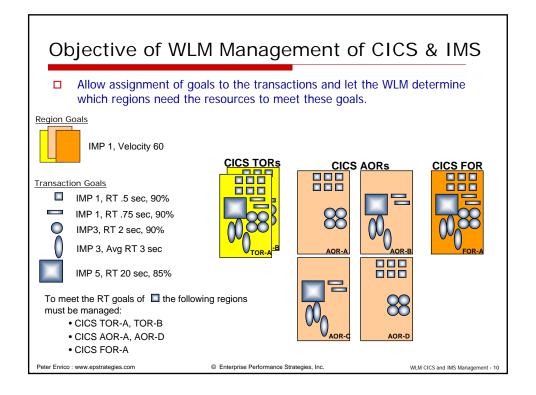

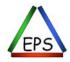

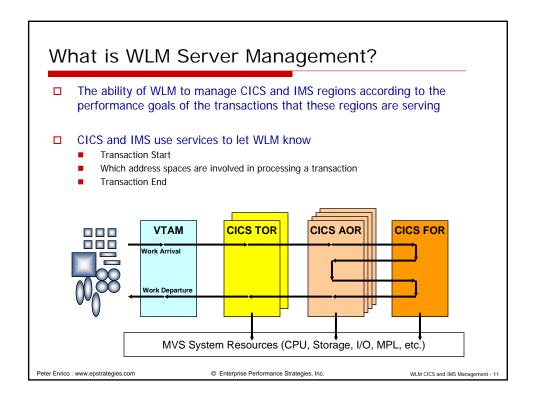

# Option 1 -Region Management

Manage regions towards their assigned goal

CICS and IMS transactions are not assigned goals

Peter Enrico : www.epstrategies.com

© Enterprise Performance Strategies, Inc.

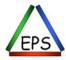

#### Option 1 - Region Management

- □ Assign velocity goals to regions, but Do not assign goals to any CICS or IMS transactions
  - Regions will be managed toward velocity goals
  - Transaction goals are ignored
  - Regions are not seen as 'servers', but are seen as long running address spaces
- WLM will manage regions according the assigned velocity goal
  - Your job is to ensure that goals for regions are sufficient to meet the response time objectives of the transactions they serve
- Can still assign transactions to report classes

© Enterprise Performance Strategies, Inc.

WLM CICS and IMS Management - 13

# Option 1 - Region Management

- Assign regions appropriate velocity goals and importance levels
  - Do not use response time goals for regions
  - Do not assign regions to SYSTEM or SYSSTC service classes
- Typical setup: Separate into different service classes...
  - the CICS regions from IMS regions
  - the regions of different workloads (example: Test versus production)
  - the CICS and IMS regions from other server regions
    - □ Away from DB2, ADABASE, IDMS, VTAM, CICS CTG, WMQ, WAS, etc.

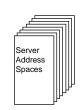

Peter Enrico: www.epstrategies.com

- CICS TORs
- AORs
- FORs
- IMS Control Regions • DLISAS, DBRC
- MPRs
- DL1
- Non-Participants • DB2
- SMS • IRLM
- ADABAS • IDMS
- WMQ •etc..
- © Enterprise Performance Strategies, Inc.

CICSREGS SYSSTC **IMSREGS** DB2REGS OTHRREGS

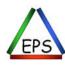

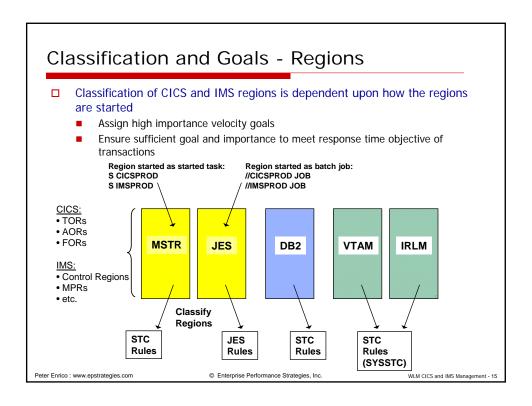

#### Option 1 - Still Classify Transactions to Report Classes

- Below is an example of the CICS classification rules if you want to ensure that the regions are managed towards region goals and not transaction goals
  - Note the service class column is blank

Peter Enrico: www.epstrategies.com

You can get as fancy as you like with the classification rules and the report class column

| Command | i = | ==>    | -          |             |               |         | Row 1 to 3 of 3<br>SCROLL ===> PAGE |  |
|---------|-----|--------|------------|-------------|---------------|---------|-------------------------------------|--|
|         |     |        | : CICS     |             | alifier names | ? Y     | (Y or N)                            |  |
| Action  | co  | des:   | A=After (  |             |               |         | ert rule<br>sert Sub-rule           |  |
|         |     |        |            |             |               |         | More ===>                           |  |
|         |     |        | Qualifier- |             | _             | C       | lass                                |  |
| Action  |     | Type   | -          |             |               | Service | Report                              |  |
|         |     |        |            |             | DEFAULTS:     |         | RCCICSA                             |  |
|         | 1   | SI     | CICP*      |             |               |         | RCCICSP                             |  |
|         | 1   | SI     | CICT*      |             |               |         | RCCICST                             |  |
|         | 1   | SI     | CICD*      |             |               |         | RCCICSD                             |  |
| *****   | *** | ****** | ******     | * BOTTOM OF | F DATA *****  | *****   | ******                              |  |

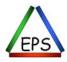

#### Option 1 - Guidelines & Recommendations

- □ Always assign velocity goals to regions
- ☐ Group regions together into service classes
  - May want to assign more aggressive goals or higher importance levels to CICS TORs and IMS control regions
- Use report classes
  - Assign each region to its own unique report classes
  - Assign transactions to their own unique report classes
    - But setup service classes for the transactions
- Monitor and Tune
  - Monitor address spaces performance
    - ☐ Tune region velocity goals to help ensure transaction objectives are met
  - Using appropriate CICS and IMS transaction measurements, monitor performance of transactions
    - ☐ Use these measurements to tune region velocity goals
    - Use these measurements as possible goals if you later decide you want to manage the regions those transaction goals.

Peter Enrico : www.epstrategies.com

© Enterprise Performance Strategies, Inc.

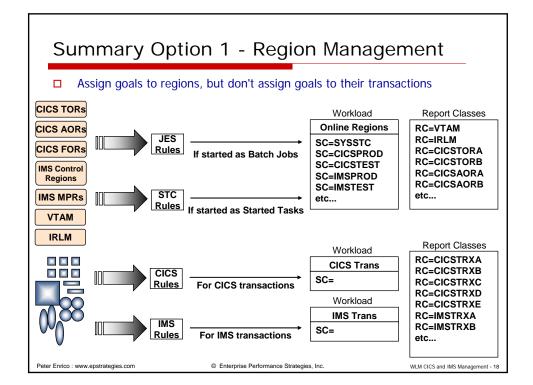

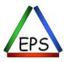

# Option 2 -Transaction Management

Assign regions velocity goals for management during startup, shutdown, and periods of inactivity

Assign transactions response time goals

WLM manages regions to meet the response time goals of the transactions they are serving, and ignores the goals of the regions

Peter Enrico : www.epstrategies.com

© Enterprise Performance Strategies, Inc.

WLM CICS and IMS Management - 19

# Option 2 - Transaction Management

- Assign velocity goals to regions, and
   Assign response time goals to CICS or IMS transactions
  - Initially, regions will be managed toward assigned velocity goals
  - When WLM 'sees' regions processing transactions
    - Ignores assigned goal of region
    - □ Instead manages region towards response time goal of transactions region is serving
- □ WLM will manage regions to meet the goals of the transactions
  - Your job is to ensure that goals for transactions are sufficient so regions can be managed to meet the response time objectives of the transactions they serve

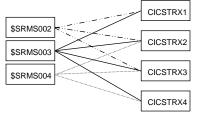

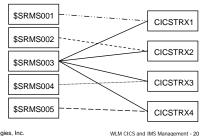

Peter Enrico : www.epstrategies.com

© Enterprise Performance Strategies, Inc

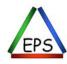

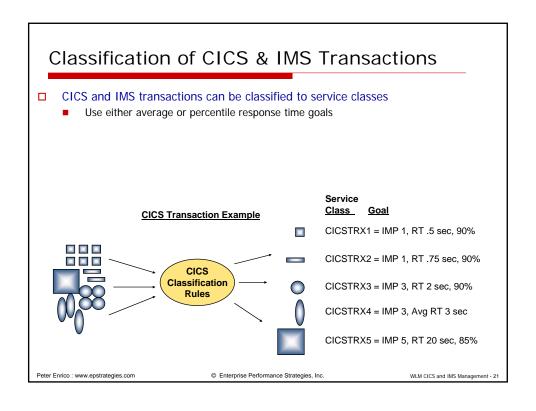

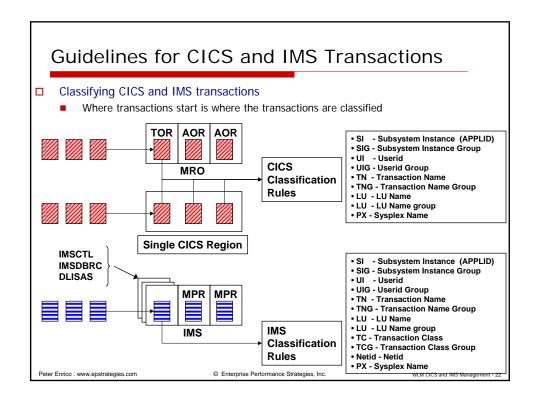

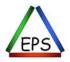

# Option 2 – Transaction Classification Example

- □ Below is an example of the CICS classification rules
  - Note the service class column is not blank
  - You can get as fancy as you like with the classification rules and the report class column, but make sure the service class column is simple. Do not break the transactions up into too many service classes

Subsystem-Type Xref Notes Options Help Modify Rules for the Subsystem Type Row 1 to 3 of 3 SCROLL ===> PAGE Command ===> Subsystem Type . : CICS Fold qualifier names? Y (Y or N) Description . . . CICS Transactions Action codes: A=After C=Copy M=Move I=Insert rule D=Delete row R=Repeat IS=Insert Sub-rule B=Before More ===> -----Class-----Service DEFAULTS: CICSDEF Action Name RCCICSA CICSPROD CICSDEV CICT\* \_\_\_ CTCD\* CTCSDEV RCCTCSD Peter Enrico : www.epstrategies.com © Enterprise Performance Strategies, Inc. WLM CICS and IMS Management - 23

Transaction Flow and Management DB2 and other subsystems are 'non participants', but may be in the flow When transaction management turned 'on', WLM will not manage address spaces other than CICS or IMS towards CICS and IMS transaction goals VTAM CICS TOR CICS AOR **CICS FOR** Managed towards assigned Assigned velocity goal of region ignored, Managed towards assigned velocity goal velocity goal Transaction response time goal used VTAM **CICS TOR** CICS AOR IDMS **→**□ DB2 SQL activity will run under the dispatchable unit of the invoker **→**□-(such as CICS AOR) Peter Enrico : www.epstrategies.com © Enterprise Performance Strategies, Inc WLM CICS and IMS Management - 24

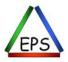

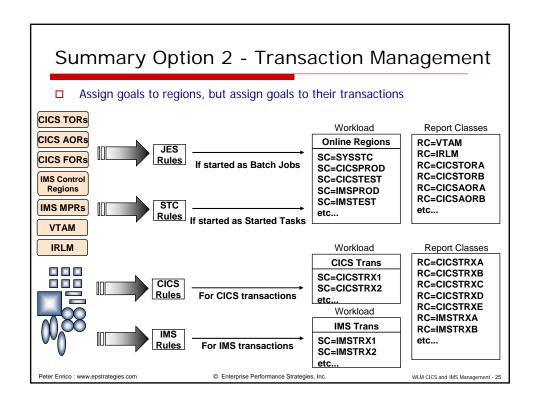

# Option 3 -Combination of Region and Transaction Management

Use Region Management for some workloads

Use Transaction Management for other workloads

Controlled by WLM classification options

Peter Enrico : www.epstrategies.com

© Enterprise Performance Strategies, Inc.

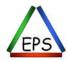

# Option 3 - Mixture of Approaches 1 and 2

- ☐ You have the ability to choose if a region is to be managed towards region's goal or goals of the transactions being served
- Can optionally allow regions to be exempt from transaction response time management
  - ☐ Classification rule for region determines if regions is to be managed towards region's velocity goal, or to the transaction's response time goal
  - 'Manage Region Using Goals of'... control
    - Default is to use the transaction's response time goal

#### ☐ History

- When WLM was first introduced, migration to transaction management was an 'all or nothing' migration
- When support for compatibility mode (i.e. non-WLM mode) was being phased out, some customers forced IBM to give them the option to not use transaction management.

Peter Enrico : www.epstrategies.com

© Enterprise Performance Strategies, Inc.

WLM CICS and IMS Management - 27

#### Manage Regions Using Goals of....

- □ 'TRANSACTION' or 'REGION' classification rule control
  - Only valid for STC and JES classification rules
  - Only applies to CICS and IMS regions
  - When regions are classified as 'TRANSACTION'
    - $\hfill \square$  WLM will manage regions towards goals of the transactions regions serve
  - When regions are classified as 'REGION'
    - □ WLM will manage regions towards assigned velocity goal of region

| Subsyste | em   | Type | . : STC  |         | Fold qua  | alifier name | s? Y     | (Y or N)    |               |
|----------|------|------|----------|---------|-----------|--------------|----------|-------------|---------------|
| Descript | tio  | n .  | IBM-de   | efined  | subsystem | n type       |          |             |               |
| Action o | cod  | es:  | A=After  | C=Cop   | У         | M=Move       | I=Insert | rule        |               |
|          |      |      | B=Before | D=Del   | ete row   | R=Repeat     | IS=Inse  | rt Sub-rule | <u> </u>      |
|          | Oual |      |          | fier    |           | Class        |          | Storage     | Manage Region |
| Action   |      | Type | Nat      | ne      | Start     | Service      | Report   | Critical    | Using Goals   |
|          |      |      |          | D       | efault:   | STCLOW       |          |             |               |
|          | 1    | SY   | SY       | S1      |           | ONLPROD      |          | _ NO        | TRANSACTION   |
|          | 2    | TN   |          | CICSTES | T         | ONLTEST      |          | _ NO        | REGION        |
|          | 2    | TN   |          | CICS*   |           | ONLPROD      |          | YES         | TRANSACTION   |

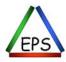

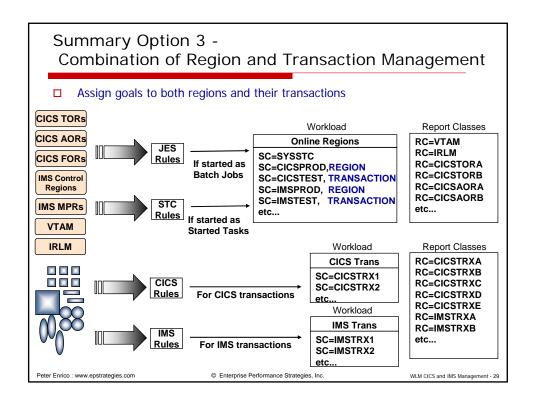

# Option 4 Transaction Management while still honoring goal and importance of select regions

Manage regions to meet the response time goals of the transactions they are serving, but allow identified regions to have their goal honored.

So full Transaction Management, but select region goal and importance level is used.

Peter Enrico : www.epstrategies.com

© Enterprise Performance Strategies, Inc

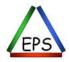

# Option 4 - Transaction Management with Region Importance

- WLM will allow the goal and importance level of select regions to be honored when managing them to meet the goals of the transactions they are serving
  - Sometimes you may want WLM to favor CICS TORs or IMS Control regions more
- Example 1: All regions assigned the same service class
  - Some regions in service class have goal honored, and others have goal ignored
  - Confuses the evaluation of region service class measurements
    - ☐ Service class CICSREGS Velocity 60, Importance 1

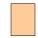

- Example 2: Separate certain regions into different service classes
  - Goal for regions specified as 'BOTH' will be honored
  - Different importance levels allow WLM to favor management of high importance regions over lower important regions
    - □ Service class CICSTORS Velocity 60, Importance 1, BOTH
    - □ Service class CICSAORS Velocity 60, Importance 2

IMP 2, Velocity 60

WLM CICS and IMS Management - 31

IMP 1, Velocity 60

Peter Enrico : www.epstrategies.com

© Enterprise Performance Strategies, Inc.

## Manage Regions Using Goals of....

- □ 'BOTH' classification rule control
  - Only applies to CICS and IMS regions
  - Causes region's goal and importance level to be honored during transaction management
    - □ Otherwise both importance level and goal are ignored

| ===>        |        |                        | system Type Row 1 to 2 of Command  SCROLL ===> PAG |              |               |  |  |  |
|-------------|--------|------------------------|----------------------------------------------------|--------------|---------------|--|--|--|
| Subsystem   | Туре . | : STC Fold qu          | alifier names? Y                                   | (Y or N)     |               |  |  |  |
| Description | n      | . IBM-defined subsyste | m type                                             |              |               |  |  |  |
| Action cod  | es: A  | A=After C=Copy         | M=Move I=Inse                                      | rt rule      |               |  |  |  |
|             | E      | B=Before D=Delete row  | R=Repeat IS=Ins                                    | ert Sub-rule | <u> </u>      |  |  |  |
|             |        | Qualifier              | Class                                              | Storage      | Manage Region |  |  |  |
| Action      | Type   | Name Start             | Service Report                                     | Critical     | Using Goals C |  |  |  |
|             |        | Default:               | STCLOW                                             |              |               |  |  |  |
| 1           | TNG    | CICSTEST               | ONLTEST                                            | NO           | REGION        |  |  |  |
| 1           | TN     | CICST*                 | CICSTORS                                           | YES          | BOTH          |  |  |  |
| 1           | TN     | CICSA*                 | CICSAORS                                           | YES          |               |  |  |  |

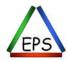

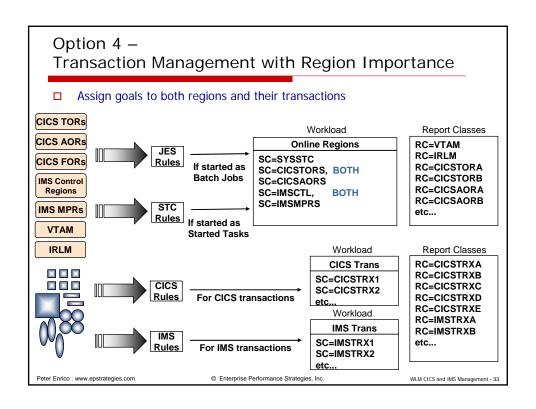

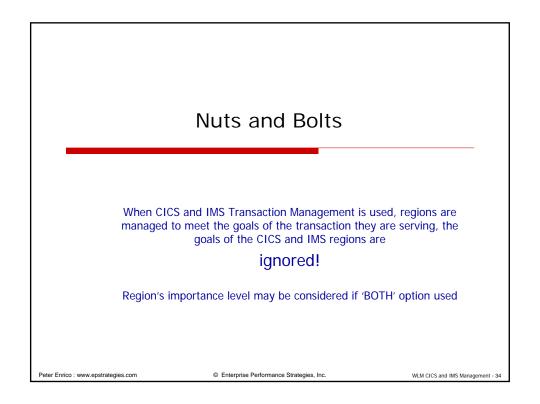

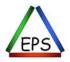

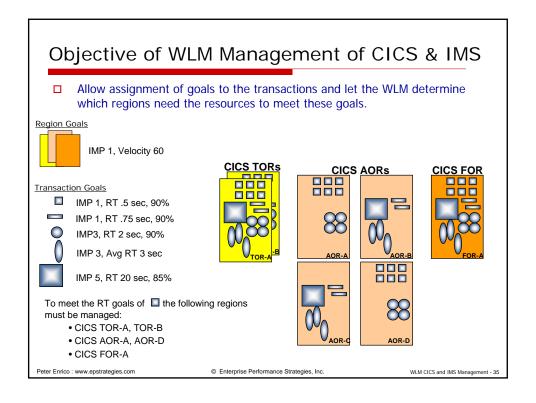

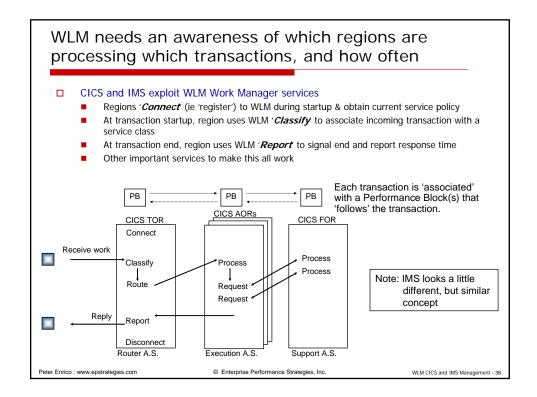

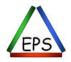

#### WLM Sampling and CICS MAXTASK Parameter Beware of excess sampling overhead due to CICS MAXTASK parameter! In a CICS environment, one PB is pre-allocated for each possible task as set by the CICS MAXTASK parameter All PBs are sampled every 1/4 second □ Could cause lots of WLM sampling overhead! Check CICS MAXTASK parameter to make sure it is not set unnecessarily high Set to your system's true high water mark Mostly resolved, but still watch MAXTASK PB ₄. РВ CICS TOR Classify Reques Disconnec Support A.S. Router A.S. Execution A.S. Peter Enrico : www.epstrategies.com © Enterprise Performance Strategies, Inc. WLM CICS and IMS Management - 37

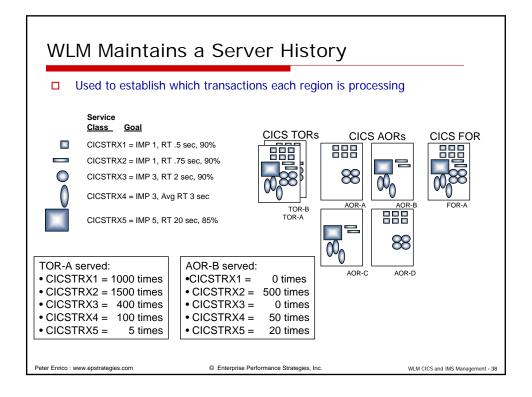

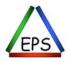

# WLM Builds the Server Topology

- WLM maintains a 'server topology' reflecting what regions are serving which transactions
  - Allows WLM to always understand
    - ☐ Which address spaces to help in order to meet the goals of the transactions
    - □ Which transaction goals will be helped/hurt by giving/taking resources to/from servers
- □ WLM CICS and IMS server topology consists of
  - 'External goal periods'
    - □ Transaction response time periods being served
  - 'Internal Server periods' (a.k.a. dynamic internal periods)
    - ☐ Internal periods created by WLM to 'hold' the serving address space
    - Named \$SRMSxxx
  - Lots of counts and relationship indicators
    - $\hfill\square$  How often external goal period was served by an dynamic internal period
    - ☐ How often dynamic internal period was serving a external period
    - Aggregation of state samples
    - □ more...

Peter Enrico : www.epstrategies.com

© Enterprise Performance Strategies, Inc.

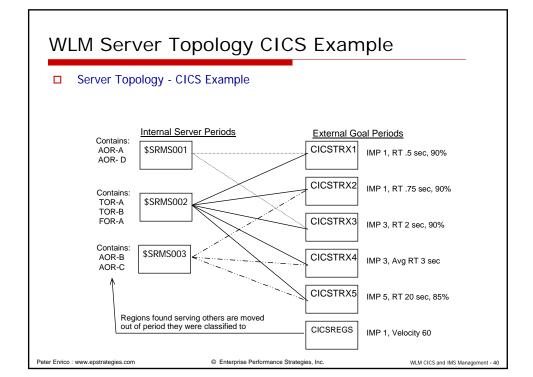

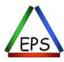

#### What SERVER = YES / NO means

- ☐ Many real time reporting tools will report if an address space is being treated as a server in using these topology algorithms
  - SERVER = Yes
    - Server goal is ignored and address space is being managed towards goal of served transactions
  - SERVER = No
    - □ Sever address space's goal is being honored
- Example of SDSF Report

| SDSF       | DA SYSA S      | SYSA I   | PAG 0    | SIO 0    | CPU 28/       | 27 LINE 1         | -138     | (138)  |          |          |                  |           |
|------------|----------------|----------|----------|----------|---------------|-------------------|----------|--------|----------|----------|------------------|-----------|
| COMM       | MAND INPUT     | ===>     |          |          |               |                   | SCF      | ROLL = | ==> PAGE |          |                  |           |
| NP         | JOBNAME        | STEPNAME | PROCSTEP | JOBID    | OWNER         | C SYSNAME         | POS      | SR DP  | WORKLOAD | SRVCLASS | SP RESGROUP      | SERVER    |
|            | CICSPA         | CICSPA   | CICS130  | STC00001 | \$SCICPA      | SYSA              | NS       | F7     | STC      | CICSSTC  | 1                | YES       |
|            | CICSPC         | CICSPC   | CICS130  | STC04298 | \$SCICPC      | SYSA              | NS       | F7     | STC      | CICSSTC  | 1                | YES       |
|            | CICS9G         | CICS9G   | CICS130  | STC04312 | \$SCIC9G      | SYSA              | NS       | F7     | STC      | CICSSTC  | 1                | YES       |
|            | CICS           | CICS     | CICS130  | STC04314 | \$SCIC0       | SYSA              | NS       | F7     | STC      | CICSSTC  | 1                | YES       |
|            | CICSPB         | CICSPB   | CICS130  | STC01919 | \$SCICPB      | SYSA              | NS       | F7     | STC      | CICSSTC  | 1                | YES       |
|            | DB2PDBM1       | DB2PDBM1 | IEFPROC  | STC00640 | DB2PDBM1      | SYSA              | NS       | FD     | ONLINE   | DBPROD   | 1                | NO        |
|            | DB2PSPAS       | DB2PSPAS | IEFPROC  | STC00675 | DB2PSPAS      | SYSA              | NS       | FD     | ONLINE   | DBPROD   | 1                | NO        |
|            | CICSPD         | CICSPD   | CICS130  | STC00467 | \$SCICPD      | SYSA              | NS       | FD     | STC      | CICSSTC  | 1                | YES       |
|            | DB2PDIST       | DB2PDIST | IEFPROC  | STC00660 | DB2PDIST      | SYSA              | NS       | FD     | ONLINE   | DBPROD   | 1                | NO        |
|            | DB2PIRLM       | DB2PIRLM |          | STC00634 | DB2PIRLM      | SYSA              | NS       | FD     | ONLINE   | DBPROD   | 1                | NO        |
|            | DB2PMSTR       | DB2PMSTR | IEFPROC  | STC00632 | DB2PMSTR      | SYSA              | NS       | FD     | ONLINE   | DBPROD   | 1                | NO        |
|            |                |          |          |          |               |                   |          |        |          |          |                  |           |
| r Enrico : | : www.epstrate | gies.com |          | ©        | Enterprise Pe | erformance Strate | egies, l | Inc.   |          |          | WLM CICS and IMS | Managemei |

WLM Server Topology IMS Example □ Server Topology - IMS Example Internal Server Periods **External Goal Periods** Contains MPRs \$SRMS001 IMSTRAN1 serving only IMSTRAN1 Contains MPRs serving both IMSTRAN1 & \$SRMS002 IMSTRAN2 IMSTRAN2, and IMSCTL, IMSDBRC, DLISAS IMS regions found serving others are moved out of period they were classified to IMSREGS Contains MPRs \$SRMS003 serving only IMSTRAN2 © Enterprise Performance Strategies, Inc. WLM CICS and IMS Management - 42 Peter Enrico: www.epstrategies.com

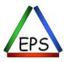

# WLM Policy Adjustment Example

#### Policy Adjustment - Example

- 1. 'Select receiver' picks CICSTRX1
- 2. 'Find bottleneck' sees CICSTRX1 has no delay samples (because no address spaces in period)
- 'Find bottleneck' looks at \$SRMSnnn periods serving CICSTRX1 for largest delay
- 4. 'Find bottleneck' determines that largest delay state is in \$SRMS002
  - Goal receiver = CICSTRX1
  - Resource receiver = \$SRMS002
- Policy adjustment gives resources (CPU, I/O, storage, etc..) to address spaces in \$SRMS02 to help CICSTRX1

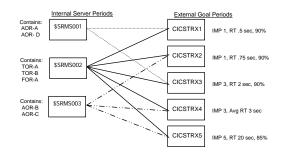

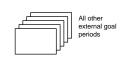

Peter Enrico : www.epstrategies.com

© Enterprise Performance Strategies, Inc.

WLM CICS and IMS Management - 43

## WLM Measurement Reporting Notes

#### CICS Transactions

- The only WLM measurements available for CICS transactions will be
  - □ ENDED, ENDED per second, Response Times, Response Time distribution
- No resource measurements at the transaction level available
  - $\hfill \square$

#### CICS Regions

- Even though the goals for the regions are ignored, and the regions are actually managed in separate \$SRMSxxx service class periods, all measurements are still accumulated to the service class they are classified to
  - ☐ This is why it it is strongly recommended you classify 'Server = Yes' regions to different service classes not managed as WLM servers
  - □ Measurement screwed up or miss leading

Peter Enrico : www.epstrategies.com

© Enterprise Performance Strategies, Inc.

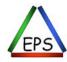

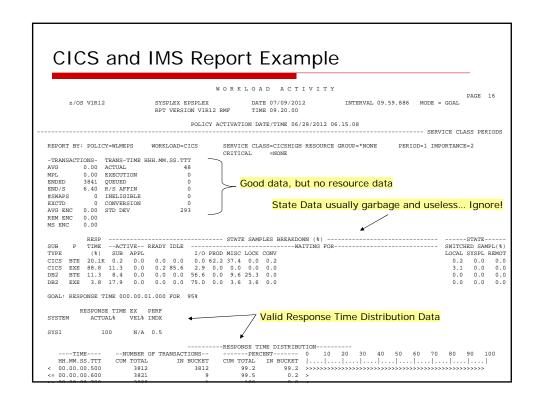

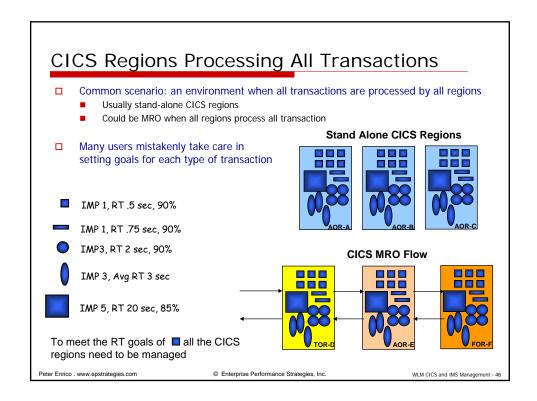

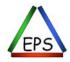

#### Example of this Misadventure CICS regions that processes all transactions WLM admin categorizes and classifies the different transactions and assigns Then it turns out that all regions process all transactions The net effect is that WLM will just manage the regions to the most aggressive goals of the transactions CICSTRX1 IMP 1, RT .5 sec, 90% □ The rest just get a free ride CICSTRX2 IMP 1, RT .75 sec, 90% \$SRMSxxx CICSTRX3 IMP 3, RT 2 sec, 90% CICSTRX4 IMP 3, Avg RT 3 sec The region goal is ignored and the regions IMP 5, RT 20 sec, 85% CICSTRX5 are now being managed CICSREGS towards (more or less) the IMP 1, Velocity 65 most aggressive goal. Does this most aggressive goal represent the transaction load? Peter Enrico : www.epstrategies.com © Enterprise Performance Strategies, Inc WLM CICS and IMS Management - 47

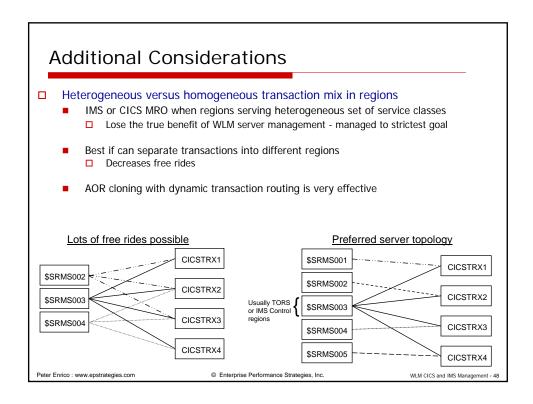

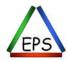

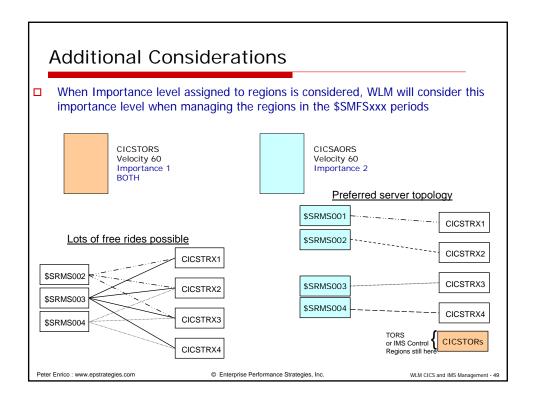

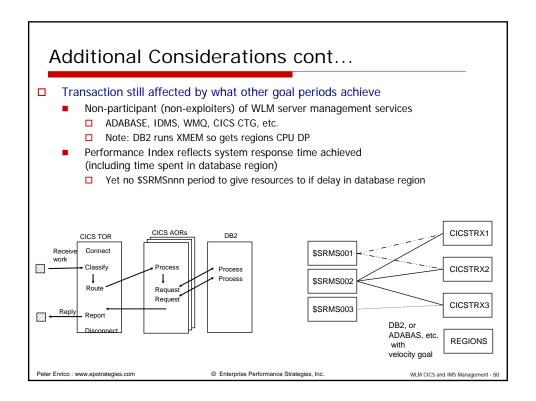

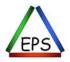

# Key Classification Recommendations

Peter Enrico : www.epstrategies.com

© Enterprise Performance Strategies, Inc.

WLM CICS and IMS Management - 51

## Best Way to Setup for Transaction Management

- □ Carefully choose a set of transactions to influence WLM's management of the regions
  - Hopefully a set of high importance transactions
- Carefully choose a second set of transactions to influence WLM's management of the regions
- □ Classify all other transactions to a lower importance response time goal service class and let them be 'drag along' for management
- Make heavy use of WLM report classes

Peter Enrico : www.epstrategies.com

© Enterprise Performance Strategies, Inc.

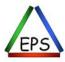

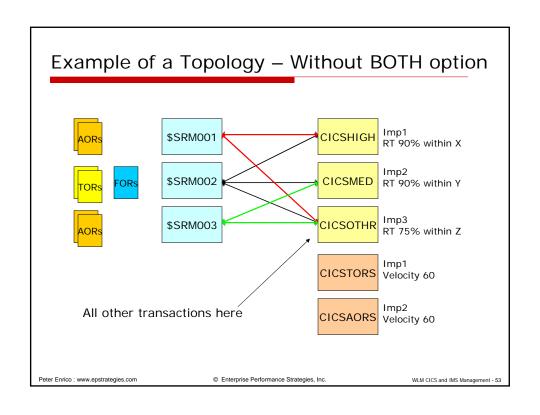

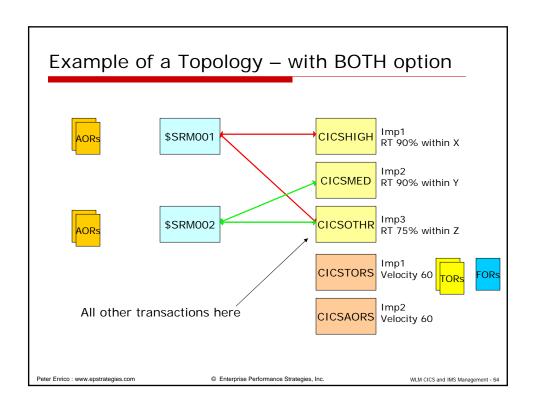

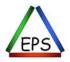

#### Number One Recommendation

- □ Start simple, and grow to just a few transaction service classes
  - Unless you are using report classes, use few classification rules
    - □ Could use TNG if many transactions are to be classified alike
  - Setup in a way that makes the most business sense
  - Could set up using a 'production' versus 'test' approach
- ☐ Create just a few service classes for your CICS and/or IMS transactions
- ☐ Have 1, 2, or 3 of these service classes contain transactions that you want WLM to use to manage the CICS and/or IMS workload
- ☐ Then classify all other transactions to some 'OTHRTRAN' type service class
  - Simple goal, low importance
- □ This way WLM will manage the workloads towards the goals of the key transactions and all others get a 'free ride'

Peter Enrico : www.epstrategies.com

© Enterprise Performance Strategies, Inc.

WLM CICS and IMS Management - 55

#### **Guidelines for Transaction Classification**

- A successful migration to CICS or IMS transaction goals will depend on your understanding of these characteristics of your CICS or IMS workload.
  - Transactions of interest?
  - Transactions that are predictable / repeatable
  - Transactions for which there are 'enough' of them and which have a consistent / regular flow during periods of interest
  - Transactions that are not long running or never ending
  - Transactions that are CPU sensitive transactions
  - Transactions that are indicative of the health of the workload
  - Transactions that are not mirror transactions
  - Transactions that are not distributed, flow to different systems, or have a lot of unknown time
  - Transactions that flow through the regions (i.e. at least one transaction per region)
  - Transactions that are part of your workload / application, and not CICS or IMS system or internal transactions

Peter Enrico : www.epstrategies.com

© Enterprise Performance Strategies, Inc.

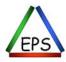

#### **Guidelines for Transaction Classification**

- ☐ Use percentile response time goals (over average response time goals) when possible
- ☐ Assign transactions to single period service classes assigned response time goals
  - Cannot assign transactions velocity or discretionary goals
  - Average RT goals enable CICS CP/SM to route base on goals
  - Percentile goals enable CP/SM to revert to shortest queue routing algorithm
- Period durations are meaningless. Transactions will never transition to second period
  - Transactions do not use up service; the regions do! So they are unable to transition
  - Multiple period service classes are useless
- ☐ Unless additional changes are made to classification of regions
  - Classification of transactions is 'all or nothing'
  - Cannot just turn on transaction classification for some transactions
- Make use of report classes!
  - Great for monitoring individual types of transactions

Peter Enrico : www.epstrategies.com

© Enterprise Performance Strategies, Inc.

WLM CICS and IMS Management - 57

#### Conclusion

- □ There is no right / best solution or option
  - For some installations transaction management is best
  - But for other installations, transaction management could be a disaster
- Keep your WLM setup for CICS and IMS workloads simple
  - Overly complicated setups could be a waste of time and lead to unpredictable WLM management
- If you choose to implement WLM transaction management, put thought into which transactions you classify, and what goals and importance levels you give these transactions

Peter Enrico : www.epstrategies.com

© Enterprise Performance Strategies, Inc.

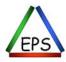